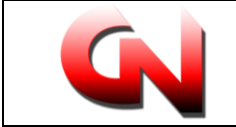

## Система управления Электронного Менеджмента

Программные и аппаратные требования

Минимальные аппаратные требования для системы управления сайтом:

Для ЛОКАЛЬНОГО РАЗМЕЩЕНИЯ (у клиента внутри локальной сети)

## Компьютер не ниже данных параметров:

CPU: Intel® Pentium® G4400 2 ядра, 2 потока 3.3GHz, 3Mb Cache RAM: 4GBDDR3 **HDD: 500GB** Сеть: 100 Mbps

## Программные требования для системы управления:

Веб-сервер Apache/2.4.37 и выше; Версия PHP 5.4 и выше (может быть собран как модуль Apache или как cgi); СУБД MySQL 5.0.12 и выше.

## ДЛЯ РАЗМЕЩЕНИЯ НА ХОСТИНГЕ С ОТКРЫТЫМ ДОСТУПОМ И ДОМЕННЫМ *UMEHEM:*

Зарегистрированный домен (адрес: www.\*\*\*\*.\*\*) - к которому будет привязана Система электронного менеджмента

Хостинг нужен для того, чтобы разместить сайт в сети Интернет на сервере, постоянно подключенном к Сети.

Подойдет любой пакет хостинга с минимальными требованиями для размещения 1 сайта (поддержка MySQL - хотя бы одна база данных)

Для создания, загрузки на сервер клиента и тестирования системы, заказчику необходимо предоставить данные для доступа к серверу:

- в случае локального размещения на стороне клиента - предоставить удаленный доступ к локальному компьютеру - где расположен веб сервер, посредством удаленного подключения с помощью ПО Теат Viewer или аналогичного ПО

- в случае размещения на хостинге клиента - предоставить полный доступ к хостингу, включая возможность создавать базы данных.

Доступ к контрол панели хостинга:

- адрес ftp-сервера

- имя  $(login)$ 

- пароль (password)

Для создания таблиц MySQL заказчику необходимо также предоставить данные для доступа к базе данных MySQL (если она уже создана) или всю информацию по хостингу:

- имя БД

- имя (login) для доступа к БД

- пароль (password) для доступа к БД

Либо самостоятельно разместить на своем хостинге высланный архив уже созданной Исполнителем системы, на WordPress включающий базу данных на MySQL.